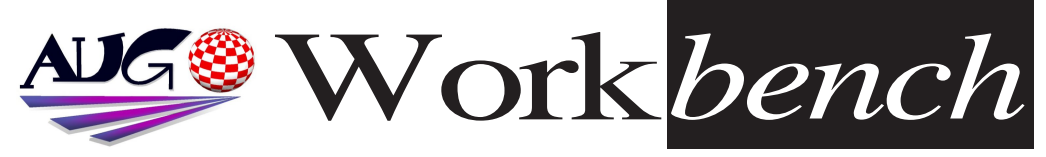

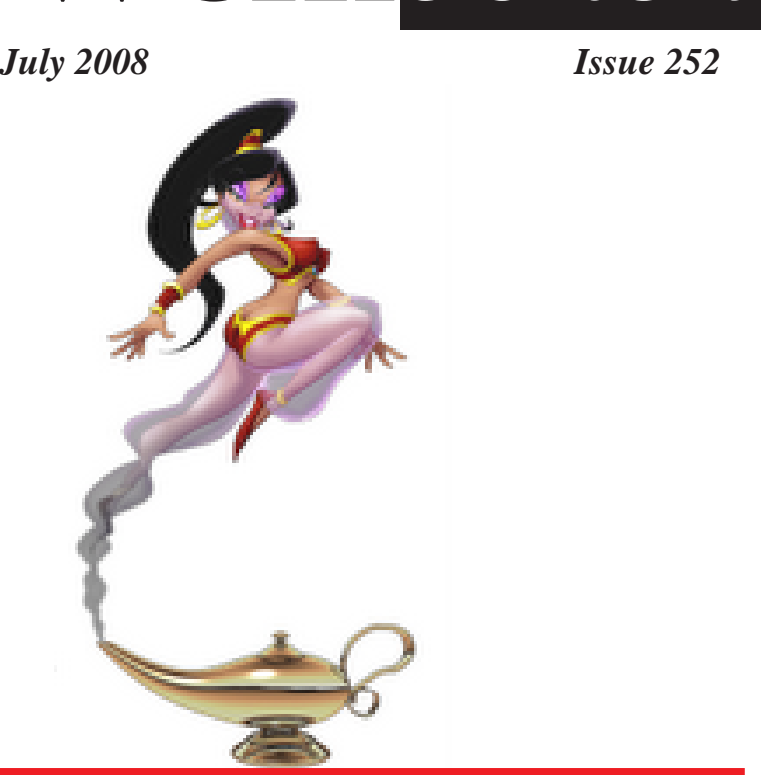

**DiscreetFX Contest: Give Aladdin4D mascot a name.** and win US\$100

DiscreetFX had recently purchased all intellectual properties of Aladdin 4D *rendering software.* 

Now the firm (that is a well known name in the Amiga scene) is ready to launch Aladdin 4D as a multi-platform rendering software package, but there is *launch Aladdin 4D as a multi-platform rendering software package, but there is* 

*a little problem.* a beautiful fairy Djinn... But this girl has no name at all... yet. Do you feel confident to find her the most beautiful name on Earth, and win?

If you want to participate, please send emails to DiscreetFX or write a comment on this blog: http://aladdin4d.blogspot.com/2008/06/genie-is-out*comment on this blog: http://aladdin4d.blogspot.com/2008/06/genie-is-outof-bottle-but-she-needs.html*

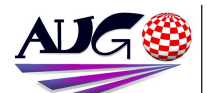

### $17.324 \times 10^{-1}$

**Barry Woodfield Phone: 9917-2967** *Phone:9917 2967*  $elbazw@yahoo.com.auContr$ *elbazw@yahoo.com.auContr*

Contributions can be soft copy (on floppy<sup>1</sup>/<sub>2</sub> disk) or hard copy. It will be returned *if requested and* accompanied with a selfaddressed envelope The editor of the Amiga *Users Group Inc. newsletter* Workbench retains the right to edit contributions for clarity and length. Send contributions to: Amiga Users Group P.O. Box 2097

*<u>Seaford</u></del> Victoria 3198*  $\Omega$ <sub>R</sub>

### elbazw@yahoo.com.auAdve *elbazw@yahoo.com.auAdve*

Advertising space is free for members to sell private items or services For information on commercial rates, contact: *commercial rates, contact:* 0415 161 2721  $tonym@sentinal.dyndns.org$ *tonym@sentinal.dyndns.org*

### **Deadlines**

Workbench is published each month. The deadline for each *issue is the 1st Tuesday of* the month of publication. *the month of publication.*

All articles in Workbench are Copyright 2008 the Amiga Users Group Inc. unless otherwise indicated. Articles may be reproduced for noncommercial purposes *if* accompanied by a credit line including the original authors name and the words: **Reprinted from Workbench** the newsletter of the Amiga *I Isers Group Users Group. http://www.aug.org.au*

**Disclaimer**<br>The views expressed in the Amiga Users Group Inc. newsletter Workbench are those of the authors and do *those of the authors and do*  views of the editor or the *views of the editor or the* 

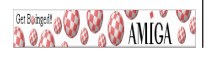

## *Editorial*

Well, we've passed the halfway mark, so the annual fees are due next month. Don't forget to pay them, because that is all that's keeping us afloat. We've finally got thing working well on our Website, as you must know if you're reading this. Our Webmaster, Michael Green, is doing a great *khow iob under difficult circumstances. (He's only on dial-up at the moment)* 

It's good to see we've still got generous people in the *Amiga <i>I***ermannity.** Check out AmiNews.

 $Pases 4&5.$ 

That's all I've got room for this time, so

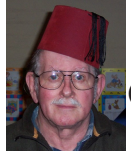

*That's all I've got room for this time, so Ciao for now,*  $\frac{1}{\sqrt{2}}$ 

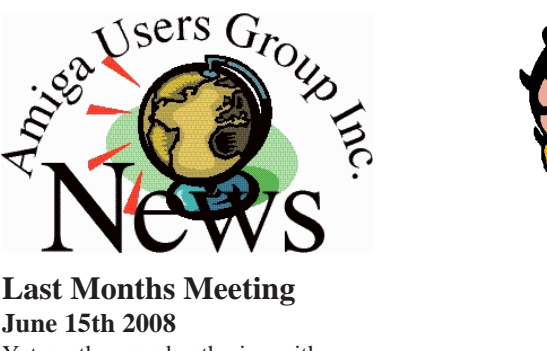

Yet another good gathering with *Michael doing a Graphics tutorial* and Merv bringing along his A4000 Tower for a bit of work.

# *This Months Meeting*

At a guess, the usual suspects should be here doing their bit for AUG. *be here doing their bit for AUG.*

## *Next Months Meeting August 17th 2008*

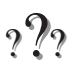

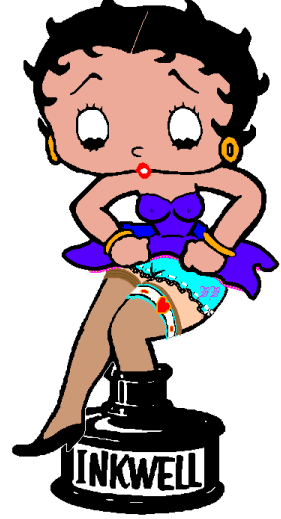

## *ADUG Memberships*

*User Group offers you User Grance to help bring* Amiga back to the people.  $\mathcal{L}$ <sup>*Amiga back to the people*</sup>

*By joining ADUG you help fund for*  Sydney CeBit show this year. It was through ADUG the 2001/2002 Comdex show appearances were funded. **Memberships can be paid** at AUG meetings.

http://www.amigadownunder.org *http://www.amigadownunder.org*

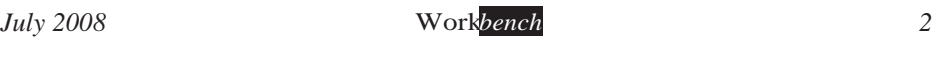

# **Bytes & Pieces**<br>WinUAE (1.5.0) VMWAros 0.8. Release

released

**Toni Wilen has released** the latest update to the *the latest update to the*  - WinUAE. This release is the first *no* longer supported by *Win9x/ME* 

**Modula-2 Compiler -Native PPC Code for** ns4

*Hello all. I've uploaded* a new OS4 compiler *a new OS4 compiler*  code<sup>*·*</sup> AgletM2PPC on *AgletM2PPC on*  This replaces and is a *This re-write of the* AgletM<sub>2</sub> compiler, which produces **M68K** 

*code for emulation.* **Note** that this requires OS4 final, the Hyperion SDK, and, for the *included IDE*  $either$  GoldEd. CygnusEd, or TurboText.

**VMWAros** beta 0.8 *just released and ready jheolrwoh of* Paolo Besser announces the release of

*is available for* download: @ *http://www.vmwaros.or http://www.vmwaros.or g/*

**PCMCIA network** drivers **Neil Cafferkey has** released betaversions of *PCMCIA network* drivers for Amiga OS4

and MorphOS. **Beta versions of** prism<sub>2</sub> device and etherlink3.device (a replacement for 3c589.device) that support PCMCIA cards under AmigaOS4 and MorphOS are now available for download **Thanks must go to Chris** McGonagle for testing several versions of the 0S4 drivers on a PPCequipped A1200 as I *equipped A1200 as I don't have such*  **Be sure to install the** *brovided* 68k pccard.library in LIBS:. **Further information** *Further information*  compatible cards and *compatible cards and contact details can be*  prism<sub>2</sub> and 3c589

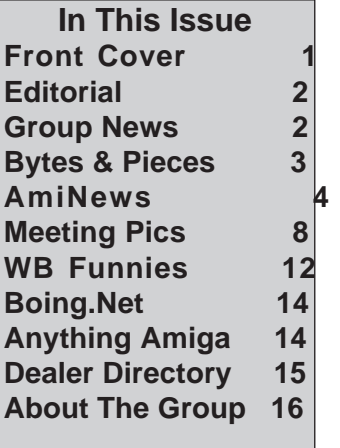

archives on Aminet Links:

http://aminet.net/packag  $e$ /driver/net/prism2 http://aminet.net/packaq *http://aminet.net/packag* http://www.cs.ucc.ie/~ca ffer/amiga/pcmcia drive *ffer/amiga/pcmcia\_drive*

*AmigaSYS is back + E-*AmigaSYS project did not close, only the old webpage was replaced by a newer version. At the uploading and testing stage, we met some *stage, we met some error (server) and that's why we're late.* 

*http://amigasys.extra.hu*

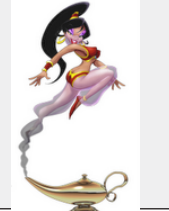

*prism2 and 3c589* 

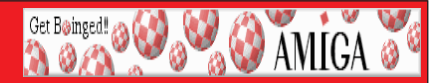

# **AmiNews**<br>Amiga Seeding the Success Campaign from DiscreetFX

The Amiga computer represents a lot of firsts in the computer industry but it also represents many missed opportunities. Since the death of Commodore in 1994 the Amiga has descended into dark times. They say you learn most from your failures and not your successes and this is most certainly the case when it comes to Amiga. And yet some good things have happened as well.

The Amiga market has branched off into some healthy competition with the arrival of MorphOS, AROS & Amiga OS 4.0. The Amiga emulation scene is alive and well with Amiga Forever from Cloanto. And lets not forget the hard work of the developers of Minimig, Natami & CloneA. Amiga developers have transcended the need of one company controlling the destiny of Amiga and have *torged ahead in interesting ways.* 

It is this Amiga spirit that DiscreetFX loves and we want to nurture. So *It is the figure starting today we will select one winner per month and give them* \$100 donation via paypal. No this is not a ton of money but it is a gesture that is meant to encourage positive feelings and development in the Amiga community of families. Each month if a developer or even user does something outstanding that pushes forward the Amiga, MorphOS, AROS or Amiga OS 4.0 brand we will *pushes for the Amiga, The Amiga, The first reward has already been sent in fact.* 

The winner is Jan Zahurancik<sup>*'s*</sup> AmiKit. Jan has worked tirelessly and created a killer add-on for WinUAE and the Amiga emulation scene. He is n *created a killer add-on for WinUAE and the Amiga emulation scene. He is not*  Amiga scene can one day grow again. One million users and 100,000 active developers would be just grand. Thanks again Jan Zahurancik for all your hard work and your the winner for June 2008. Who will July 2008<sup>'</sup>s winner be? Feel free to participate in the process and let us know via e-mail who you think *free to participate in the process and let us know via e-mail who you think deserves to win in July. They can be MorphOS, Amiga OS, OS 4.0, AROS users developers. That does not matter, what does matter is that they worked hard* and pushed the community forward in a positive way *and pushed the community forward in a positive way.*

*Best regards - DiscreetFX Team*

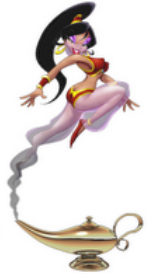

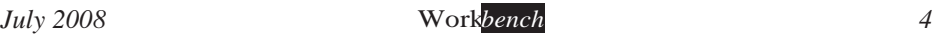

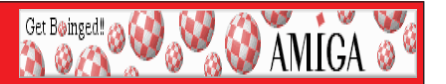

## **AmiNews**<br>**Aminged: AMIGA**<br>**Ben Williams, the author of all Black Belt Systems software has** *Ben Williams, the author of all Black Belt Systems software has*  Amiga community. *Amiga community.*

## This includes:

*This ImageMaster R/t ver.*  $1.60 + 3$ rd party Plug-in Modules *ImageMaster R/t ver. 1.60 + 3rd party Plug-in Modules AVT* (Amiga Video Terminal for use w/AEA<sup>'</sup>s AVT H/W) ver. 5.50<sup>*A*</sup> Roard Master ver. 1.19 (PCB S/W) *Board Master ver. 1.19 (PCB S/W)* JakeBoard (S/W for the Physically Challenged) *JakeBoard (S/W for the Physically Challenged)* The link for all this is: http://www.datapipe-

## *The link for all this is: http://www.datapipe-*

*blackbelts they blackbelts amiga.htmll*<br> *You'll note that Ben is offering (under the ImageMaster section on this* page) the Windows version of his ImageMaster successor. WinImages at a v *page)* the Windows version of his ImageMaster successor, WinImages, at a very special & affordable price of US\$29.95 (D/L only @ this price!) I hope there are a few people out there that will purchase it. *a few people out there that will purchase it.*

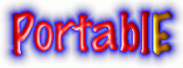

**PortablE** is an AmigaE compiler, written from scratch in E, and able to compile itself. It supports Amiga OS3, OS4, AROS & MorphOS.

It attempts to improve on the Amiga Elanguage, and also to make it portable across various OSes. Backwards compatibility was not a top priority, although I feel it is pretty good now.

*although I feeling good now.*<br> *PortablE is not a traditional compiler, because it doesn't output machine code, or even assembler, but rather it translates your code into another language (not just C++) for a chosen OS (not just AmigaOS). You would then be expected (not just C++) for a chosen OS (not just AmigaOS). You would have to supplied*<br>to give the output code to a 'real' compiler.<br>When PortablE is generating the target code, it tries to preserve most of the

When PortablE is generating the target code, it tries to preserve most of the formatting & layout of the (original) source code. The aim here is that someone *formation to dit the target code instead, and perhaps even use it instead of the source could edit the target code instead, and perhaps even use it instead of the source* 

*If you want to find out more, or download it, then please visit it's home page: cshandley.co.uk/portable*

*winuae directory.*

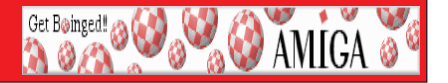

# **AmiNews**<br>Amiga + Eee Pc site lauched with Amisys4 install guide.

http://eeeamiga.wordpress.com/ Has been launched as a new website about Amiga Emulation and operating systems on the Asus Eee Pc. I have added the previous Amikit on Eee Pc guide with updates. I have also listed details of *previous Amikition and Aros. If you have anything to everything I can find so far on Amithion and Aros. If you have anything to* contribute then contact me via the site. Not only that but I have created a guide for getting AmigaSys4 winuae running on the Eee Pc. You can view it on the site  $\sum_{i=1}^n \sum_{j=1}^n$  wind  $\sum_{i=1}^n \sum_{j=1}^n$  wind  $\sum_{i=1}^n \sum_{j=1}^n$  or the site  $\sum_{i=1}^n \sum_{j=1}^n \sum_{j=1}^n$ 

*\*AmigaSys 4 On Eee Pc Guide\** not tried other version. I have seen screen shots of Amiga under linux with the *not tried other version. I have seen screen shots of Amiga under linux with the* 

1) Download and install winuae then download and install Amigasys 4 to the

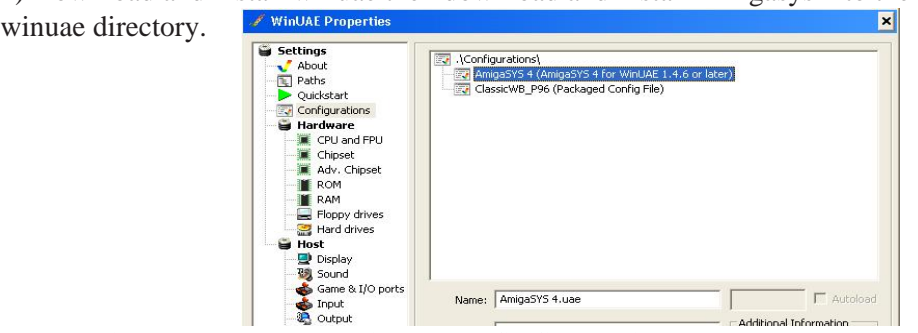

*2) Run winuae and load the amigasys config file and load your roms and start* 

3) Install the operating system you have a copy of by using the external cd drive. *(This version was installed using Amiga Os XL - Amithlon)* 

*(The Second using Conducted using Conducted using Amiga Oscientiall and open 'System' and then 'prefs' select 'screen mode' and change the setting to screenshot* 

*change the setting to screenshot.*

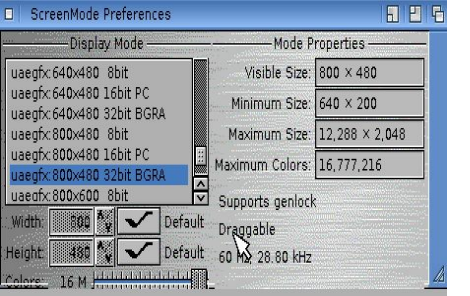

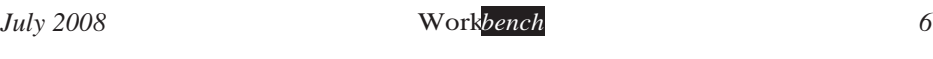

*AmiNews If you need to move the screen down then use alt + tab and the asus eeePC utility* 

**Set Boinged! @ @ & & AMIGA** 

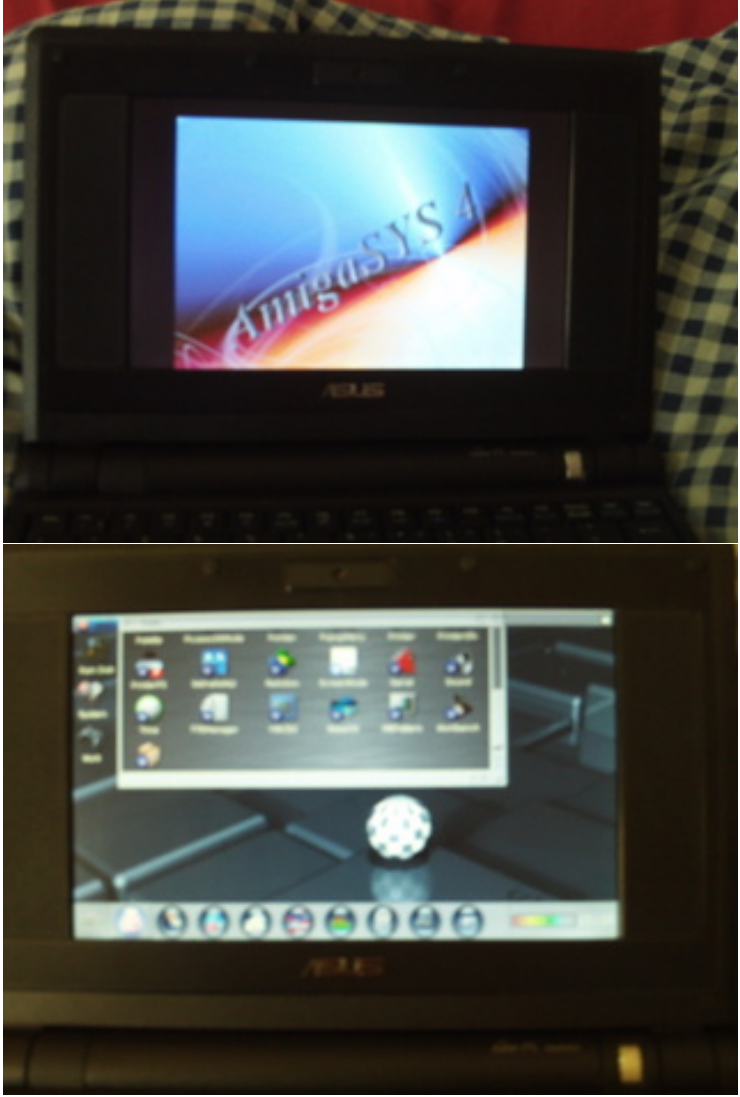

*It should now look like this*

*Guide Created By TheFormula*

# *Meeting Pictures*

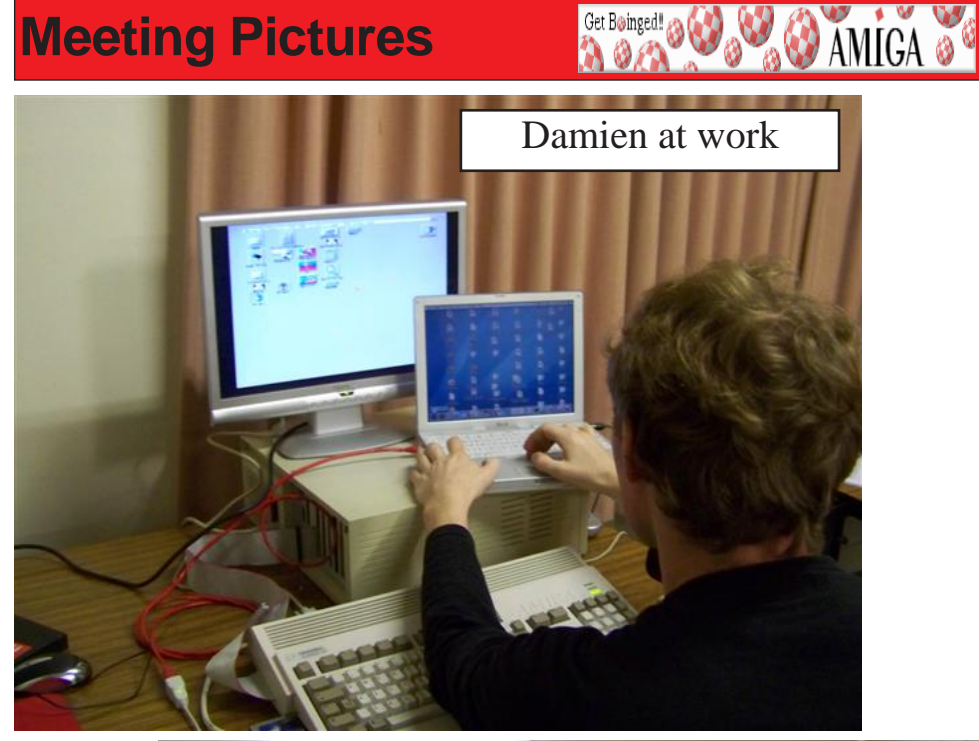

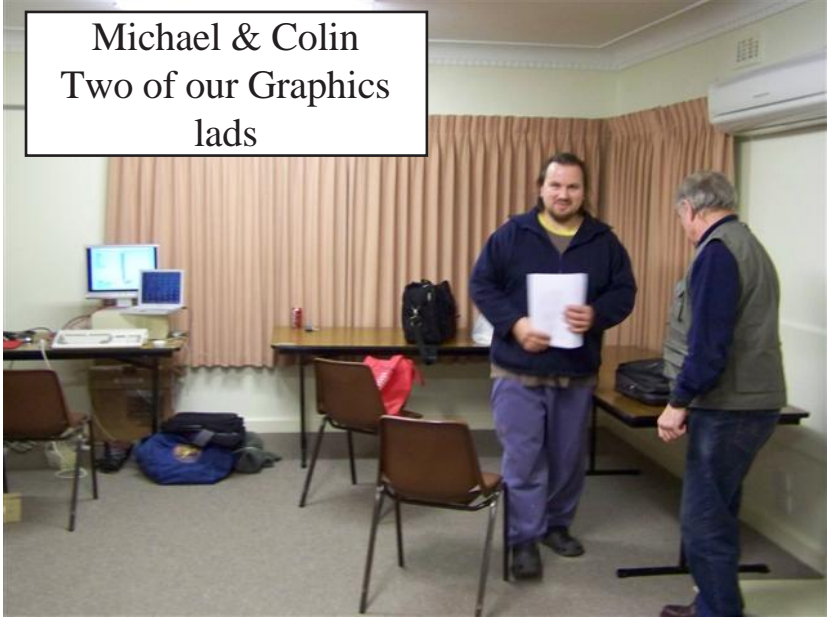

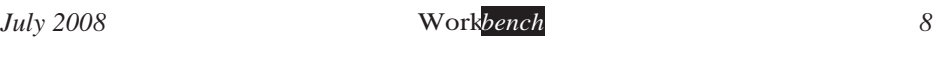

# *Meeting Pictures*

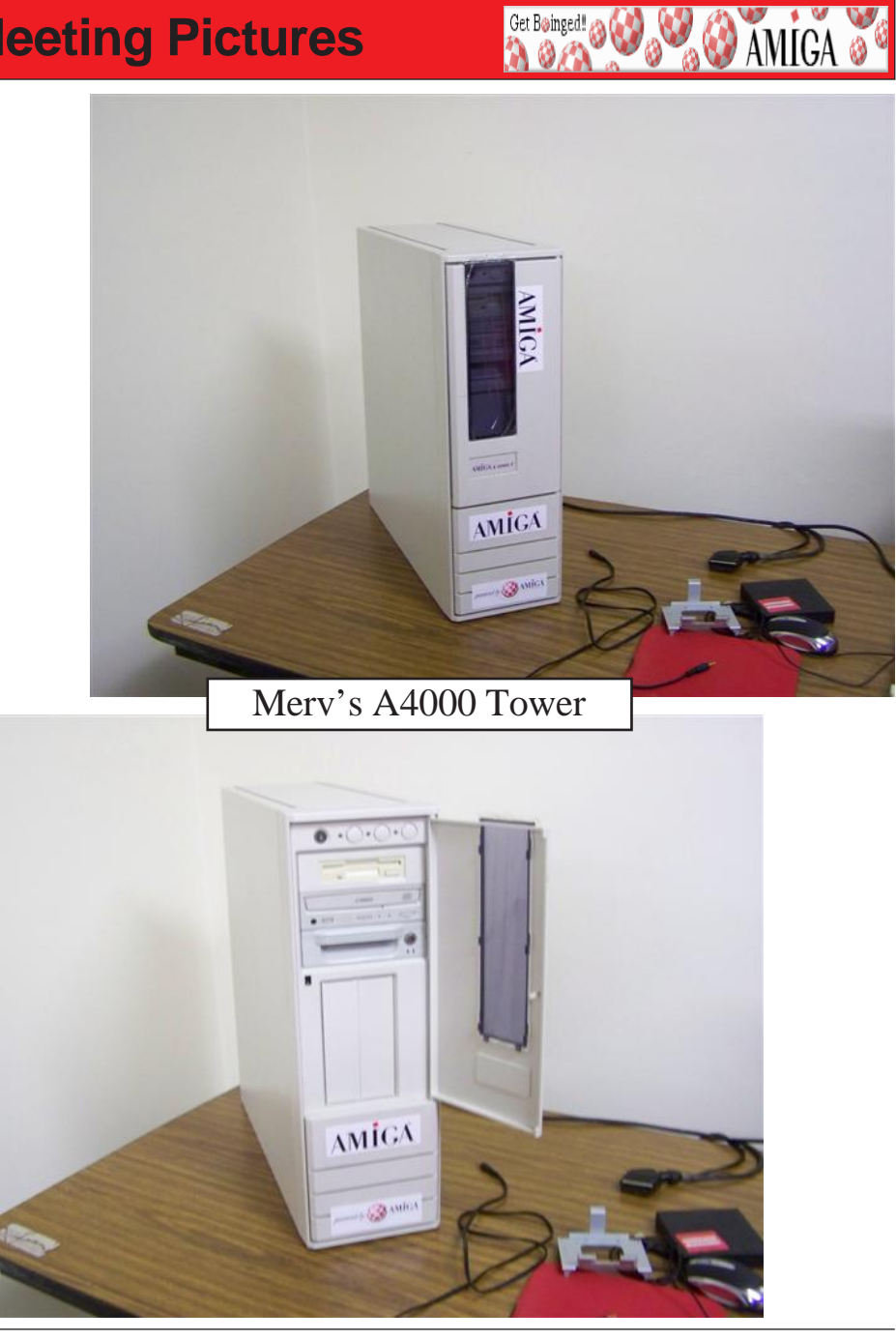

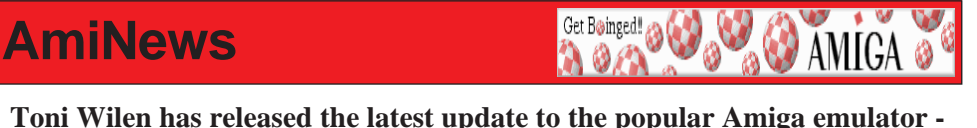

*Toni Wilen has released the latest update to the popular Amiga emulator -* 

This release is the first no longer supported by Win9x/ME. *This release is the first no longer supported by Win9x/ME.*

*A full list of changes since 1.4.6 are as follows:*

## *New Features/Improvements:*

## *New Features/Improvements:*

 $\alpha$  Major speed increase.

 $o$  Optimized blitter operations.

 $o$  Hardware (flicker free) mouse cursor emulated.

o Picasso96 native switch without screen/window reopening if old and new size matches (instant mode switching).

 $o$  Fullscreen to fullscreen switch without desktop flashing.

 $\alpha$  Colour space conversion, all RTG colour depths supported in windowed mode as long as Windows desktop has same or higher colour depth.

 $\alpha$  Simple scaling support added, fill to whole screen instead of switching resolution. (Useful with low resolution games and demos in windowed mode or *if host resolutions like 320x200 are not supported).* 

*o* Configurable 15/16/24/32 bit colour space formats.

 $o$  Important notes if slowdown is noticed:

+ Select "NonLocalVRAM" in Misc-panel (if major slowdown)

+ Make sure display panel depth setting is same as Picasso 96 depth *setting (or tick "Match host and RTG colour depth if possible")* 

 $+$  Color space conversion is always slower than direct match.

## *+ Color space conversion is always slower than direct match.*

 $\alpha$  Scaling and centering are now more intuitive (NOTE: old settings are not  *o Scaling and centering are now more intuitive (NOTE: old settings are not compatible).*

 $o$  "1/2" scale multipler added.

 $o$  Hq3x and hq4x filters added.

 $o$  Onscreen LEDs are not filtered any more.

 $\alpha$  Keep aspect ratio option added.

*o* Direct3D/OpenGL filters not yet updated.

 *o Direct3D/OpenGL filters not yet updated. \* PCMCIA SRAM card emulation, includes real PCMCIA SRAM card* 

# *AmiNews*

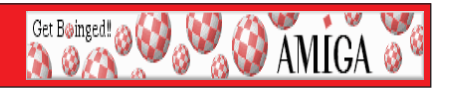

support.<br> **\* ROM** scanner byteswapped and even/odd ROM image support.

<sup>\*</sup> Multithreaded AVI recording, huge speed increase with 2+ core CPUs

*\** Right mouse button over image selection buttons opens favourites menu (can *add/remove/edit shortcut paths to disk/rom/harddrive images).* 

*add/remove/edit shortcut paths to disk/rom/harddrive images).* Fantastic Dizzy CD32 background), yet another missing undocumented feature *implemented.* 

\* More compatible with timing changes caused by power saving features.

 $*$  Missing uaescsi.device CMD GETGEOMETRY added.

 $*$  Debugger, GUI debugger improvements.

**\*** A600/A1200/A4000 IDE emulation LBA48 (>128G) support.

 $*$  Input handling is more Windows-like, only release mouse/joystick/keyboard when WinUAE loses focus (previously when mouse was not captured)

\* Added 1.5M Chip RAM (A600 + 0.5M trap door expansion) and 384M/768/1.5G Z3 RAM (configures two emulated RAM boards) configurations.

*384M/768/1.5G Z3 RAM (configures two emulated RAM boards) configurations.*  $loading speed.$ 

 $\frac{1}{2}$  speed.  *\* 5.1 sound settings include center and LFE channel (all 4 channels mixed)*

<sup>8</sup> Sprite emulation fix, Super Skid Marks hires mode cars and Marvin<sup>'</sup>s Marvellous Adventure score/cloud interference

\* "HAM4" and "HAM5" is displayed properly.

\* Sound emulation fix, fixes Weird Dreams hospital scene sound problem.

 *\* Sound emulation fix, fixes Weird Dreams hospital scene sound problem.*

 *\* DOS formatted HD floppy image crash.*

 *\* CD32 compatibility improved (Liberation CD32) \* Display emulation fix, mixed interlaced and non-interlaced modes don't cause random display errors any more, same with doublescanned interlaced* 

## **To download the Installer Version:**

## http://www.winuae.net/files/InstallWinUAE1500.exe

## To download the ZIP file version  $(2.1MB)$ :

## http://www.winuae.net/files/WinUAE1500.zip

For full information and support, please visit the **official WinUAE** website: *For full information and support, please visit the official WinUAE website: http://www.winuae.net/*

# **Workbench Funnies**

Get Boinged!

**O AMIGA** 

A woman announces to her friend that she is getting married for the fourth *A woman announces to her friend that she is getting married for the fourth*  time.

*thow wonderful!* But I hope you don't mind me asking what happened to your first husband?"

"He ate poisonous mushrooms and died."

"Oh, how tragic! What about your second husband?"

"He ate poisonous mushrooms and died as well."

*"He ate poisonous mushrooms and died as well." "Oh, how terrible! I'm almost afraid to ask you about your third husband."*

*"He died of a broken neck."*

<sup>"</sup>Yes! He wouldn't eat the mushrooms."

**Happy Pharmacist**<br>A lady walked into a pharmacy and spoke to the pharmacist. She asked, *A lady walked into a pharmacy and spoke to the pharmacist. She asked,* 

"Yes." he answered.

She asked. "Does it work?"

"Yes," he answered.

"Can you get it over the counter?" she asked.

*"I* can if I take two," he answered. *"I can if I take two," he answered.* 

**Kids Operation**<br>Two little kids are in a hospital, lying on stretchers next to each other, *Figure are in a hospital, and the operating room.* 

The first kid leans over and asks, "What are you in here for?"

The second kid says, "I'*m* in here to get my tonsils out and I'*m* a little nervous."<br>The first kid says. "You've got nothing to worry about I had that done when I *The first kid says, "You've got nothing to worry about. I had that done when I was four. They give you have give you hold in the second kid then asks "What are you here for?"* 

*The second kid then asks, "What are you here for?"*

*The first kid says, "A circumcision." And the second kid says, "Whoa! I had that done when I was born. I couldn't walk for a year!"* 

# **Workbench Funnies**

Get Boinged!

**O AMIGA** 

John and Mary were having dinner in a very fine restaurant. Their waitress, taking another order at a table a few paces away, noticed that John was ever so *taking above a few paron and a few parons above y sliding down his chair under the table while Mary acted unconcerned.* 

Their waitress watched as John slid all the way down his chair and out of *Their waight under the table. Still, Mary appeared calm and unruffled, apparently* unaware that John had disappeared under the table.

After the waitress finished taking the order, she came over to the table and said to  $\theta$  are the waitress finished taking the order table and said to the same of the order to the table and said to  $\theta$ 

*the woman, "Pardon me, ma'am, but I think your husband just slid under the table." The woman calmly looked up and replied firmly, "Oh, no he didn't. In fact, he just walked in the front door."* 

**Professional Fights**<br>Two physicians board a flight out of Seattle. One sits in the window seat, the other in the middle seat. Just before take-off, an attorney sits in the seat by *the aisle. The lawver kicks off his shoes, wiggle his toes, and starts to settle in.* when the physician in the window seat says, "I think I'll get up and get a coke."<br>"No problem " says the attorney "I'm by the aisle. I'll get it for you." *"No problem," says the attorney, "I'm by the aisle. I'll get it for you."*

*While he's gone, one of the physicians picks up the attorney's shoe and spits ihink I'll have one too." think I'll have one too."*

*Again, the attorney obligingly fetches the drink. While he's gone, the other* 

*physician picks up the other shoe and spits in it.* plane is landing, however, the attorney slips his feet into his shoes and realizes *phare immediately what has happened.* 

*<sup><i>i</sup>*How long must this go on?" he asks the physicians. "This fighting between"</sup> our professions? This hatred? This animosity? This spitting in shoes and pissing.  $\frac{1}{\sqrt{2}}$  This animals is an integrated? This spitting in show  $\frac{1}{\sqrt{2}}$  in show  $\frac{1}{\sqrt{2}}$  in show  $\frac{1}{\sqrt{2}}$  in show  $\frac{1}{\sqrt{2}}$  in show  $\frac{1}{\sqrt{2}}$  in show  $\frac{1}{\sqrt{2}}$  in show  $\frac{1}{\sqrt{2}}$  in show  $\frac{1}{\sqrt$ 

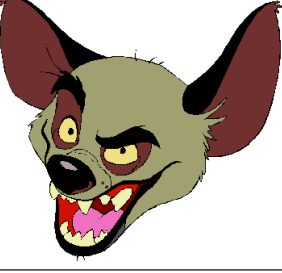

Boing Hosting VIC B1632934T

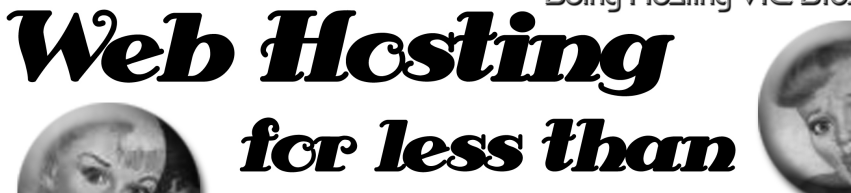

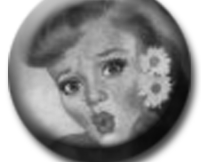

# $$5C$  / year

## **that's less than \$1 a week!**

## www.bcinghesting.com.au

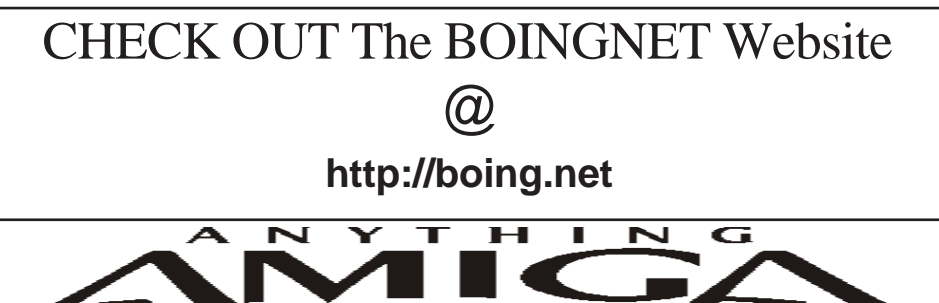

*Eyetech Z4 Amiga 1200 Tower Case AU\$420.00 Eyetech's famous A1200 tower conversion.*

*Maximus Amiga 1200 Mid Tower AU\$320.00*  case utilises a new fabricated rear panel that allows fitting of your A12oo motherboard.

*Amiga 1200 Magic Pack AU\$399.00 Brand new Note:These packs are fully imported from our supplier ...* 

*fitting of your A12oo motherboard.* 

*EzyMouse PS/2 Adaptor AU\$70.00*  PC PS<sup>(2)</sup> mouse on your Amiga *PC PS/2 mouse on your Amiga.* 

*EzyKey Keyboard Adaptor AU\$58.00* 

*on your A1200. A necessary item for tower* 

*IOBlix High Speed Serial Port 1200S AU\$81.00 High Speed Serial Port 1.5 mbps for Amiga 1200 computers.* 

*Highway USB Controller AU\$190.00 U*<br>Compatible with IISB 1.1 *Compatible with USB 1.1* 

*4 Way IDE Interface AU\$49.95*  and 600. Fit this device and use up to 4 IDE  $hard drives$ 

Blizzard 1230/50 A1200 Accelerator AU\$250.00 Brand new boxed Blizzard 1230/50 Amiga 1200

*The EzyKey adaptor allows the use of PC keyboards Brand new boxed Blizzard 1230/50 Amiga 1200*  Postal Address PO Box 3184, Robina Town Centre, Queensland, 4230, Australia. *Postal Address PO Box 3184, Robina Town Centre, Queensland, 4230, Australia. Tel: +61 (07) 5562 1174. EMail: sales@anythingamiga.com http://www.anythingamiga.com*

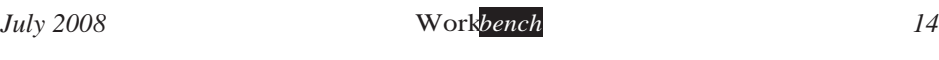

# *AmigaDealers:*

## **CompRepair Ptv. Ltd.**

36 Tarella Drive Keilor Downs, 3038 Phone: (03) 9364 3849 *Phone: (03) 9364 3849*  http://www.computamagic.com/index.html *http://www.computamagic.com/index.html sales@computamagic.com*

# *MVB Computer Supplies Pty.*

508 Dorset Road, Croydon, 3136 Phone: (03) 9725 6255 *Phone: (03) 9725 6255* gordon@ozramp.net.au *gordon@ozramp.net.au*

## $MC-1$

7 Boyle Crt. Sunshine 3020 Phone: 03 9352 5544 Web: http://connect.to/amiga *Web: http://connect.to/amiga Email: MC1@pobox.com*

# *Queensland*

*Anything Amiga* **Robina Town Centre, 4230** *Robina Town Centre, 4230* Phone: (07) 5562 1174 Web: http://www.anythingamiga.com *Web: http://www.anythingamiga.com Email: sales@anythingamiga.com*

*Don Quixote Software PO BOX 786, Toowoomba, 4350 Phone: (076) 391 578*

# *Keyboard Electronics,*

*(Ralph 5/15 Pinter Drive) Unit 5/15 Pinter Drive, Southport, Q'land 4215, Phone (07) 5591 6188.*

## New South Wales &

## *Canberra*

**Amiga Genius Phil Eastham** *Mobile: 0414 853 849* 

*Desktop Utilities Phone: (06)* 239 6658 *Phone: (06) 239 6658*

## Western Australia

### **Amiga Innovations**

**Dwayne Osborne** PO Box 114 Osbourne Park W.A., 6917 *<u>Attn://surf.to/amigainovations</u>*</u> sales@amigainovations.com Phone (08) 9349 0889 *Phone (08) 9349 0889*

## **South Australia**

### **G-Soft Computers Pty. Ltd.** Shop 4/2 Anderson Wlk. Smithfield, 5114 Phone: (08) 8284-1266

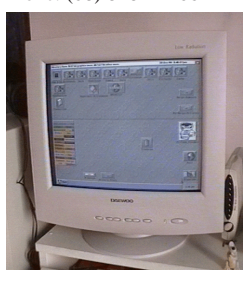

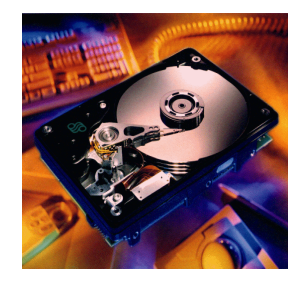

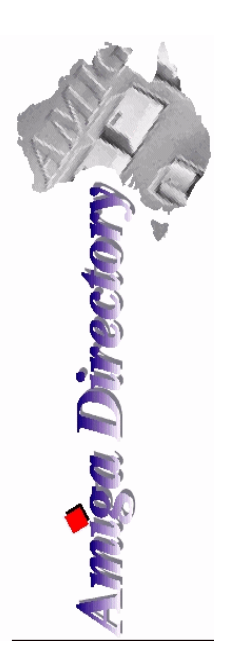

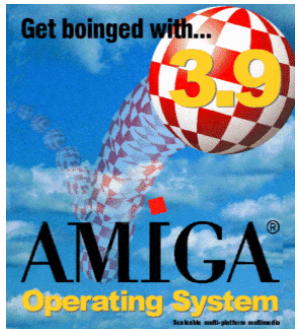

*See your local*  harddrives. mice, monitors, OS *upgrades, roms,* software and *software and* 

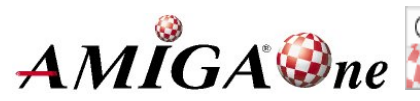

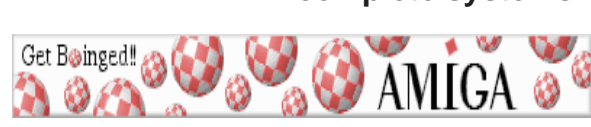

*July 2008 Workbench 15*

## **AUG** Contact Information

*About the Group* 

**Treasurer 3547 9974 8503** *Michael Green* 9547 9974 *mfg@mfgreen.net Article Contributor Damien Stewart* 9435 7836 dmaen@lizzy.com.au **EXAMPLE Model Communish Michael Green** 9547 9974 *mfg@mfgreen.net* **Commitee Member** *Richard Hollonds* 

**Coordinator** Damien Stewart

*Coordinator Damien Stewart 9435 7836 dmaen@lizzy.com.au* **Treasurer** *Coordinate Michael Mayracic* 9783 8503 *leon***71@optusnet.com.au Membership Barry** Woodfield **9917 2967 elbazw@yahoo.com.au Newsletter Editor Barry Woodfield** 0448 915 182 elbazw@yahoo.com.au **Newsletter Assistant** Colin Roberts 9889 1819 colroberts @bigpond.com *Areeting Room Open* Michael Mavracic 9783 8503 leon71@optusnet.com.au **Email List Moderator Tony Mulvihill** 0415161 271 tonym@sentinal.dyndns.org **Disk/Book Librarian** Colin Roberts 9889 1819 colroberts@bigpond.com

The Amiga Users Group Inc. is a non-profit AUG has a collection of Amiga books, magazing association of people interested in the Amiga family of computers and related topics. We do not support or condone software piracy. To contact us **http://www.aug.org.au** 

### *contact us http://www.aug.org.au*

The AUG Inc. membership year runs from *<u>The Augustan If you are initially</u> <i>in* 

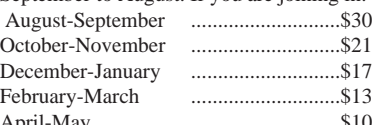

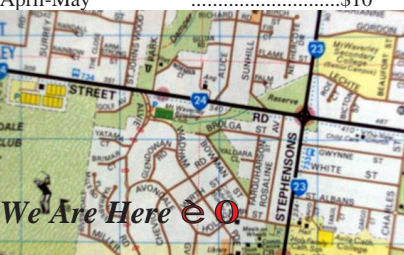

programs. Members can borrow for a period of one month. The library is available at most meetings.

### *month. The library is available at most meetings.*

The vast array of internet providers can make choosing a provider for yourself a difficult task. The AUG can help with advice and a helping hand with setting up your own *internet* access.

### *Members Mailing List*

The AUG moderates a members mail list at Yahoo *The AUG moderates a members mail list at Yahoo Groups. Help, advice or anything Amiga related can be* 

http://yahoogroups.com/group/Amiga\_Users\_Group\_Vic

### **The Dead Letter Department**

The AUG's BBS run by Craig Hutchison has access to all the latest AmiNet files as well as other goodies. *all the latest AmiNet files as well as other goodies. Phone: (03)* 9571 7194

### *Meetings*

The Amiga Users Group meets at the Wadham House Craft & Hobby Centre, 52 Wadham Parade, Mount Waverley (see map) on the 3rd Sunday of each month from 2:00pm to 6:00pm. There is ample parking at the *from Fee: \$2.00. This is to cover some of the rental rear. Fee: \$2.00. This is to cover some of the rental* 

**Mail to: Amiga User Group PO Box 2097 Seaford Vic 3198** *Momborshin Form* 

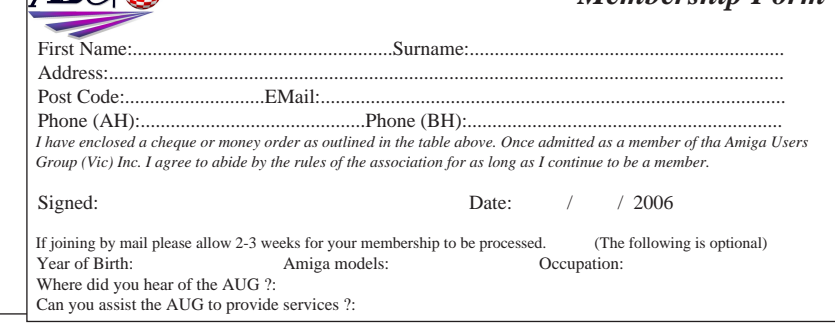

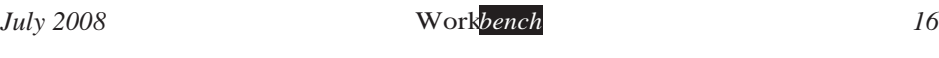